.body { font-family: sans-serif; background-color: #1b1b1b; } .grid-layout { display: grid; gridtemplate-columns: repeat(auto-fill, minmax(25, 1fr)); grid-gap: 10px; grid-auto-rows: minmax(20px, auto); grid-auto-flow: dense; padding: 10px; } .grid-item { border-style: solid; padding: 14px; borderwidth: 3px; font-size: 13px; border-radius: 25px; #font-weight: bold; #text-transform: uppercase; color: black; box-shadow: 5px 5px 2px #888888; background-image: -webkit-gradient(linear, left top, left bottom, color-stop(0, #CCF11B), color-stop(1, #3874FF)); background-image: lineargradient(-28deg, #CCF11B 0%, #3874FF 100%); vertical-align: top; text-align: center; } .text-item { font-size: 14px; font-weight: normal; color: black; vertical-align: top; horizontal-align: left; text-align: left; } .span-2 { grid-column-end: span 2; grid-row-end: span 2; } .span-3 { grid-column-end: span 3; grid-row-end: span 4; } .tile { border-style: solid; padding: 14px; border-width: 3px; color: black; display: inline-block; height: 130px; list-style-type: none; margin: 10px 40px 10px 20px; position: relative; text-align: center; width: 33%; border-radius: 25px; box-shadow: 10px 10px 5px #888888; background-image: -webkit-gradient(linear, left top, left bottom, color-stop(0, #CCF11B), color-stop(1, #3874FF)); background-image: linear-gradient(-28deg, #CCF11B 0%, #3874FF 100%); vertical-align: top; text-align: center; } .tile\_description { color: white; font-size: 1.3em; font-style: italic; }

## **Ateliers thématiques Sur inscription, tous les samedis matins de 10h à 12h30**

**[S'inscrire à un ou à des ateliers Clics et Déclics, Médiathèque de Roubaix](http://www.mediathequederoubaix.fr/pratique/jeveux/informatique/ateliers-numerique/sinscrire)**

**[Choisir et configurer son navigateur internet](http://informethic.net/dokuwiki/doku.php?id=clicsetdeclics:navigateur)**

**[Sécuriser le transport des données sur internet: VPN DNS, FAI](http://informethic.net/dokuwiki/doku.php?id=clicsetdeclics:vpn-dns-fai)**

**[Choisir ses mots de passe et s'en souvenir sans effort](https://ateliers-rbx.frama.wiki/clicsetdeclics:motsdepasse)**

**[Créer des codes secrets vivants et inoubliables](https://ateliers-rbx.frama.wiki/clicsetdeclics:codesecret)**

**[Avantages et inconvénients d'un gestionnaire de mot de passe](https://ateliers-rbx.frama.wiki/clicsetdeclics:gestionnaire-motdepasse)**

**[Chiffrer les données et les envoyer dans les nuages](https://ateliers-rbx.frama.wiki/clicsetdeclics:chiffrement-nuages)**

**[Utiliser des alias d'adresse mail pour prévenir le spam ?](https://ateliers-rbx.frama.wiki/clicsetdeclics:emailaliases)**

**[Héberger les pièces jointes de ses emails sur son cloud personnel](https://ateliers-rbx.frama.wiki/clicsetdeclics:piecesjointes-thunderbird-cloud)**

From:

<https://informethic.net/dokuwiki/> - **Ethique et Informatique ... dietétique**

Permanent link: **<https://informethic.net/dokuwiki/doku.php?id=clicsetdeclics:securitenumerique&rev=1623774459>**

Last update: **2021/06/15 18:27**

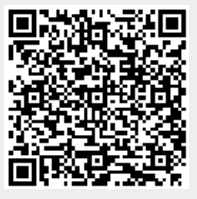